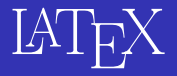

## Martin Popel popel@ufal.mff.cuni.cz

Odborné vyjadřování a styl

\documentclass[12pt]{article} \usepackage(amsmath) \title(\LaTeX)  $\text{date}()$ \begin{document} *\maketitle* \LaTeX{} is a document preparation system for the \TeX{} typesetting program. It offers programmable desktop publishing features and extensive facilities for automating most aspects of typesetting and desktop publishing, including numbering and cross-referencing, tables and figures, page layout, bibliographies, and much more. \LaTeX() was originally written in 1984 by Leslie Lamport and has become the dominant method for using \TeX; few people write in plain \TeX() anymore. The current version is \LaTeXe. % This is a comment: it is not shown in the final output. # The following shows a little of the typesetting power of LaTeX: \begin{align}  $E$   $\epsilon$  =  $mc^2$  $m = \frac{m 0}{\sqrt{1-\frac{ru}{v^2}(c^2)}}$ \end(align) \end{document}

## **IATEX**

IMFX is a document preparation system for the TFX typesetting program. It offers programmable desktop publishing features and extensive facilities for automating most aspects of typesetting and desktop publishing. including numbering and cross-referencing, tables and figures, page layout, bibliographics, and much more. IsTpX was originally written in 1984 by Leslie Lamport and has become the dominant method for using TEX; few people write in plain TrX anymore. The current version is BTrX 2-.

$$
E = mc^2 \tag{1}
$$

$$
m = \frac{m_0}{\sqrt{1 - \frac{v^2}{c^2}}} \tag{2}
$$

<span id="page-1-0"></span>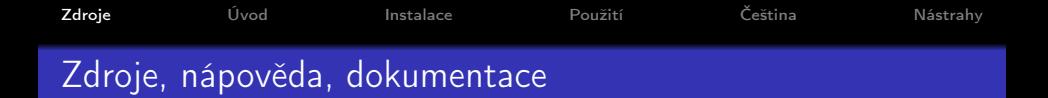

- <http://en.wikibooks.org/wiki/LaTeX>
- <http://tex.stackexchange.com>
- Frank Mittelbach et al.: The LaTeX Companion
- **Donald Knuth: The TeXbook**
- Jiří Rybička: LaTeX pro začátečníky
- [Ne příliš stručný úvod do systému LaTeX2e](http://www.root.cz/knihy/ne-prilis-strucny-uvod-do-systemu-latex-2e) [www.root.cz/knihy/...](http://www.root.cz/knihy/ne-prilis-strucny-uvod-do-systemu-latex-2e)
- <http://www.cstug.cz>

<span id="page-2-0"></span>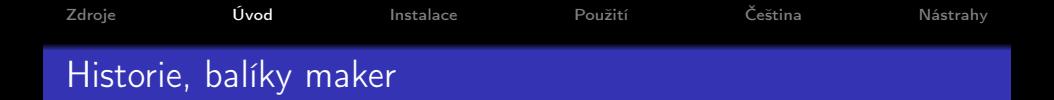

- $\bullet$  T<sub>F</sub>X (1978-1989), Donald Knuth
	- plain TeX základní sada maker (příkazů)
	- programovací jazyk, typografický systém
	- "sazeč"
- $\bullet$  LAT<sub>E</sub>X (1984 nyní), Leslie Lamport, LaTeX2e
	- balík maker pro TeX (zpětně kompatibilní, tj. lze použít plain)
	- $\bullet$  "typograf" definované styly: article, book,...
- **· další balíky:** AMS-TeX, ConTeXt,...

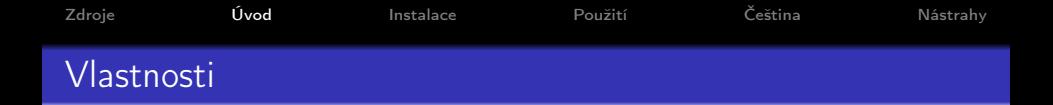

- kvalitní sazba (nejen matematiky)
- oddělení formy a obsahu, vlastní styly a makra
- zdrojové texty (výhodné pro diff, grep, git,. . . )
- CTAN tisíce balíčků (MusiXTeX, ArabTeX, Beamer,. . . )
- standard v akademickém prostředí

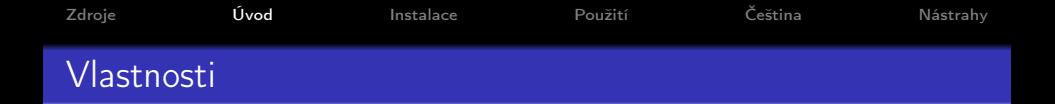

- kvalitní sazba (nejen matematiky)
- oddělení formy a obsahu, vlastní styly a makra
- **•** zdrojové texty (výhodné pro diff, grep, git,...)
- CTAN tisíce balíčků (MusiXTeX, ArabTeX, Beamer,. . . )
- **standard v akademickém prostředí**
- neomezené možnosti (ale i strávený čas)
- 30 let stará architektura se stále "záplatuje"

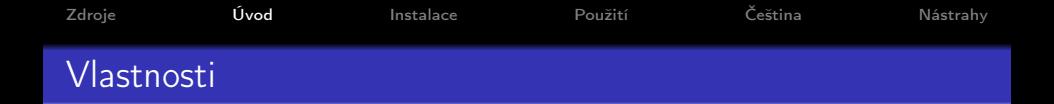

- kvalitní sazba (nejen matematiky)
- o oddělení formy a obsahu, vlastní styly a makra
- **•** zdrojové texty (výhodné pro diff, grep, git,...)
- CTAN tisíce balíčků (MusiXTeX, ArabTeX, Beamer,. . . )
- **standard v akademickém prostředí**
- neomezené možnosti (ale i strávený čas)
- 30 let stará architektura se stále "záplatuje"

\alert<3>{Beamer}

\item<2-> neomezené možnosti

\uncover<3>{\texttt{\textbackslash alert...}}

<span id="page-6-0"></span>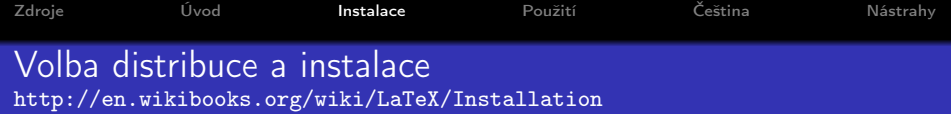

- <https://www.overleaf.com> (ve v2 opět podpora git) online editor, bez instalace, zdarma, spolupráce více lidí
	- free verze omezena: 1 uživatel (ale "anyone with this link can edit")
	- počet souborů, délka kompilace (ale lze rozdělit do více projektů a vložit)
- TeX Live (moderní, multiplatformní)
	- <http://www.tug.org/texlive/>
	- Instalační skript TeX Live 2018 pro Linux i Windows
	- snadná instalace v GUI, volby full/standard/minimal
	- Ubuntu: sudo apt-get install texlive texlive-lang-czechslovak xzdec (nebo texlive-full)
	- nové balíčky: tlmgr install název\_balíčku
- MikTeX (jen pro Windows, dříve "jediná" možnost), nevyvíjené: emTeX, teTeX

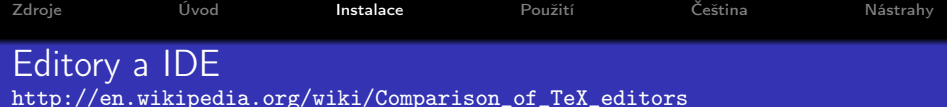

- váš oblíbený editor: vi, emacs, kate, gedit,. . . a příkazová řádka
- atom [\(atom.io\)](https://atom.io) a latextools [\(atom.io/packages/latextools\)](https://atom.io/packages/latextools)
- TeXworks (Linux i Windows, v rámci TeX Live)
- Windows: WinEdt (shareware, verze 7 už umí Unicode), WinShell, TeXnicCenter....
- Linux: Kile (KDE4), TexMaker (neumí XeTeX),. . .
- LyX grafický (klikací) editor
- $\bullet$  forward/inverse search: atom, Kile-Okular,...
	- -synctex=1 nebo \synctex=1, nikoli \usepackage{pdfsync}
- **·** správce bibliografie: JabRef, KBibTeX,...

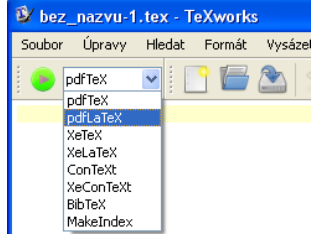

<span id="page-8-0"></span>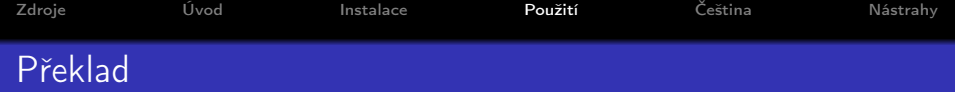

- TEX →latex→ DVI →dvi2ps→ PS →ps2pdf→ PDF
	- obrázky mohou být jen v \*.eps
	- nejde vkládat hypertextové odkazy
- TEX →pdflatex→ PDF
	- obrázky v čemkoli krom \*.eps
	- \includegraphics{obr} % .jpg .eps
- $\bullet$  TEX  $\rightarrow$ xelatex $\rightarrow$  PDF
	- plná podpora Unicode, fonty OpenType
- TEX →lualatex→ PDF

Triky:

interaktivně a sledovat, zda potřeba další překlad; při chybě:

 $x =$  exit,  $r =$  run without stopping,  $q =$  run quietly

- pdflatex -interaction=batchmode
- latexmk -pdf -interaction=nonstopmode -synctex=1 -pvc main.tex

```
ZdrojeInstalaceNástrahy
Ukázka dokumentu
http://en.wikibooks.org/wiki/LaTeX/
```

```
\documentclass[12pt,openany,oneside,draft]{book} %article
% PREAMBULE
\usepackage[utf8]{inputenc} \usepackage[T1]{fontenc}
\usepackage[a4paper, left=3.5cm, top=2.5cm,
           right=2.5cm, bottom=2.5cm]{geometry}
\usepackage[czech,english]{babel} \selectlanguage{english}
\usepackage[round]{natbib} \renewcommand{\cite}{\citep} %citace
\usepackage{verbatim} % \begin{verbatim} a \verb|_%\...|
\usepackage{graphicx} % \includegraphics
\usepackage{color}
\usepackage{hyperref}
\newcommand{\udelat}[2]{\textcolor{red}{zbývá udělat #1, aby #2}}
```

```
% VLASTNÍ DOKUMENT
\begin{document}
Hello World!
\udelat{citace}{to bylo odborné}
\end{document}
```
<span id="page-10-0"></span>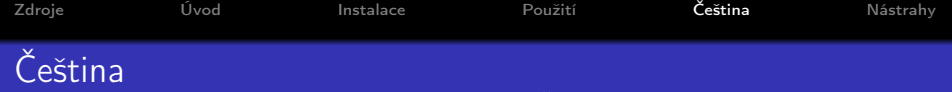

- [http://merlin.fit.vutbr.cz/wiki/index.php/Česká\\_sazba\\_v\\_LaTeXu](http://merlin.fit.vutbr.cz/wiki/index.php/�esk�_sazba_v_LaTeXu)
	- \usepackage[utf8]{inputenc} kódování zdrojáku \usepackage[T1]{fontenc} – kódování fontů v pdf: ť vs. tˇ nebo xelatex
	- \usepackage[czech]{babel}
	- nezalomitelné mezery
		- $\bullet$  s~12\,000~Kč
		- $\bullet$  vlna  $-1$   $-m$   $-n$  dokument tex
			- v TexLive či <ftp://math.feld.cvut.cz/pub/olsak/vlna/>
		- nebo \usepackage{encxvlna} a encTeX
	- uvozovky 99–66 pomocí "unicode" nebo pomocí  $\uv{mark}$ akra} tedy ne ``anglické'' ("66-99") a ne "asci"
	- české vzory dělení, lze doplnit: Úplně\-Nové\-Slovo \hyphenation{FORTRAN Hy-phen-a-tion} rychlé řešení, aby se \mbox{něco nedělilo}
	- **o** styl pro BibTeX dle ČSN ISO 690: <http://repo.or.cz/w/csplainnat.git> <http://www.fit.vutbr.cz/~martinek/latex/czechiso.html>

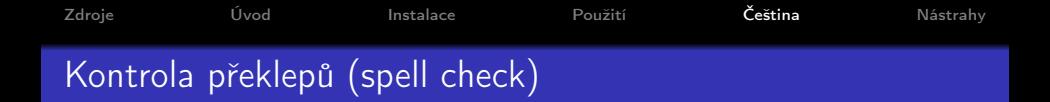

- Externí program, např. z příkazové řádky aspell –lang=en –mode=tex check thesis.tex
- TeXworks stáhnout slovníky a restartovat
	- Ubuntu:

```
sudo apt-get install myspell-cs
```
nebo ručně nakopírovat do /usr/share/myspell/dicts/

Windows:

```
http://www.openoffice.cz/stahnout/doplnky/cesky-slovnik
dict-cs-2.0.0xt → dict-cs-2.0.zip → cs_CZ.aff, cs_CZ.dicHOME DIR\.texlive2015\.texmf-conf\texworks\dictionaries\
```
<span id="page-12-0"></span>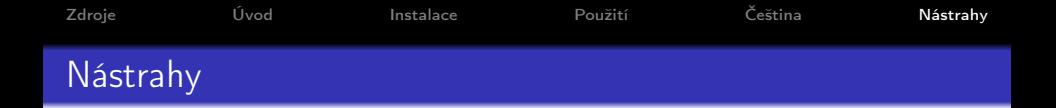

- Neznámé makro chybí \usepackage{XYZ}
- Konflikty mezi balíčky, nutné změnit pořadí
- Nutné 3 i více kompilací pdflatex bibtex pdflatex pdflatex pdflatex (LaTeX Warning: Label(s) may have changed. Rerun to get cross-references right.)
- Vymazat \*.aux, aby se projevily všechny změny.
- my\_file.txt vs. my\\_file.txt
- $\bullet$  ...

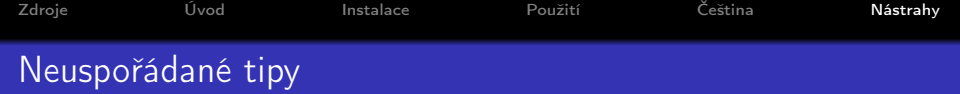

- **•** Počet slov
	- detex doc.tex | wc -w # nepřesné (makra)
	- TeXcount perl skript i webová služba
- Jak se píše nějaký znak?
	- <http://en.wikibooks.org/wiki/LaTeX/Accents> \"{o}
	- <http://detexify.kirelabs.org> nakreslete symbol
- Pro snazší verzování a orientaci (svn/git a diff/vimdiff)
	- krátké řádky (max. 80+ $\epsilon$  znaků)
	- každá věta začíná na novém řádku
	- delší věty dělit podle smyslu (klauze)
	- pokračování věty na novém řádku odsadit mezerou
- Generované tabulky vkládat z externích souborů (Makefile)
- Vektorové obrázky kreslit přímo v LaTeXu pomocí TikZ
- gs -dBATCH -dNOPAUSE -q -sDEVICE=pdfwrite -sOutputFile=Compressed.pdf Original.pdf
- Lingvistika: gb4e, tikz-qtree, tikz-dependency

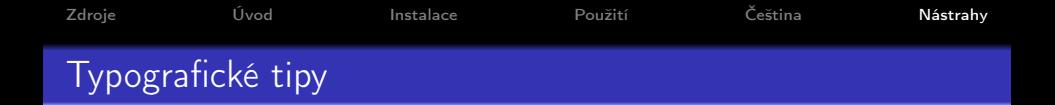

## **•** Rozlišujte:

- spojovník/rozdělovník (nebo-li česko-polský)
- pomlčka (en-dash --, em-dash ---)
- mínus (\$-\$)
- menší (\$3<4\$) a levá úhlová závorka (\$\langle\$)
- $\bullet$  Poznámka pod čarou nebývá před interpunkcí.<sup>1</sup>
- \textsc{Kapitálky} (SmallCaps) místo VERZÁLEK
- Používáte-li natbib a styl author-year:
	- \citet{goossens93} Goossens et al. (1993)
	- \citep{goossens93} (Goossens et al., 1993)

<sup>&</sup>lt;sup>1</sup>Interpunkcí zde myslíme především tečku, čárku, středník a uvozovky.

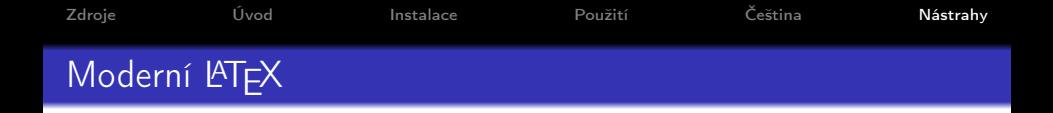

- Kódování UTF-8 (xelatex či \usepackage[utf8]{inputenc}) žádné \usepackage[cp1250]{inputenc}
- Čeština pomocí babel (\usepackage[czech]{babel}) či polyglossia (lze kombinovat jazyky, od TeX Live 2008 kvalitní jako cslatex) žádné \usepackage{czech} a cslatex či pdfcslatex
- Výstup do PDF (xelatex či pdflatex, \usepackage{hyperref}) žádné tex  $\rightarrow$  dvi  $\rightarrow$  ps  $\rightarrow$  pdf
- Citace pomocí bibtex/biber  $+$  natbib/biblatex